**Exam** : **1Z0-640**

**Title** : Siebel7.7 Analytics **DataWarehouse** Dev.Prof.Core Exam

## **Version** : DEMO

- 1. Which is NOT true of Workflow session log files?
- A.Generated for each session
- B.Saved in the Informatica Client directory
- C.Include allocation of system-shared memory
- D.Default name is session\_name.log

#### **Answer:** B

- 2. Which of the following are recommended ETL configuration practices? Choose three.
- A.Always run complete ETL process
- B.Test the modified ETL by running an execution plan
- C.Create a backup of the DAC repository
- D.Document all changes made to the repository

#### **Answer:** BCD

3. What are some of the data-related challenges that create difficulties in making business decisions? Choose three.

- A.Too much irrelevant data for the job role
- B.A static reporting tool
- C.A business analytics tool that is too easy to master
- D.A reporting tool that allows the users to initiate their own query
- E.Ever increasing data volume

#### **Answer:** ABE

- 4. Which of the following could be used to optimize ETL session performance? Choose two.
- A.Drop indexes prior to loading, and then recreate indexes afterwards
- B.Partition large fact tables
- C.Build mappings to maximize connection time to the OLTP
- D.Use constraint-based loading whenever possible

#### **Answer:** AB

5. Which of the following Informatica Designer tools would you use to import, create, and maintain target definitions?

- A.Warehouse Designer
- B.Mapping Designer
- C.Source Analyzer
- D.Transformation Developer
- E.Mapplet Designer **Answer:**
- A
- 6. Which of the following is true of the ETL process?
- A.SDE routines are used to extract data from the SRMW tables
- B.SDE routines are only for full extraction
- C.Staging tables have to be persistent until the next ETL processes
- D.SIL processes load data from the staging tables into the dimension and fact tables

#### **Answer:** D

7. Which of the following is NOT a way to start the DAC server?

A.By setting up the command line access to the DAC server

- B.By double-clicking the DAC Server icon on your desktop to run the startserver.bat file
- C.By setting up the DAC server as a scheduled task
- D.By double-clicking the DAC Client icon on your desktop to run the startclient.bat file

#### **Answer:** D

8. In which of the following applications do you run Exception Reports?

A.Informatica Monitor

- B.DAC client
- C.DAC server
- D.Siebel Tools
- E.Analytics Administration Tool

#### **Answer:** B

9. Which Siebel Relationship Management Warehouse table stores default values used in ETL?

A.W\_ETL\_RUN\_S

B.W\_PARAM\_G

C.W\_ETL\_DATASRC\_S

D.S\_ETL\_DATASRC

#### **Answer:** B

10. When do the Siebel Relationship Management Warehouse Hierarchy tables get populated?

- A.During the incremental image capture
- B.During the Extract
- C.During the Transform process
- D.During the Load process
- E.After loading the general, dimension and fact tables

#### **Answer:** E

- 11. Which of the following DAC tasks can be used to populate the W\_PARTY\_LOGIN table?
- A.Aggregate

B.Hierarchy

C.Visibility

D.Security

#### **Answer:** C

12. Which of the following are true of the Type R Change Capture tables? Choose two

A.Type R Change Capture for S\_ORG\_EXT is S\_ETL\_D\_IMG\_26

B.They maintain a record of all data extracted to the warehouse

C.They store extracted data before loaded into target tables

D.They store denormalized hierarchical relationships

E.They store information about changes to data in transactional system

#### **Answer:** BE

13. In which internal table is the datasource identifier stored?

A.W\_DATASRC\_NUM\_G

B.W\_PARAM\_G

C.W\_ETL\_RUN\_S

D.W\_LST\_OF\_VAL\_G

E.S\_ETL\_RUN

#### **Answer:** B

14. Which of the following are the most important reasons why you would run Exception Reports? Choose two.

A.To increase ETL performance

B.To improve ETL mapping accuracy

C.To avoid running too many incremental ETL runs

D.To check the data integrity of the Siebel transactional database

E.To skip unnecessary DAC task phases

#### **Answer:** AD

15. Which of the following tables contains ROW IDs of the records that have been identified as new or modified?

A.S\_ETL\_I\_IMG\_45 B.S\_ETL\_LOV C.S\_ETL\_PARAM D.S\_ETL\_RUN E.S\_ETL\_SRC\_TABLE **Answer:** A

#### 16. Click the Exhibit button. Which table's properties are depicted here?

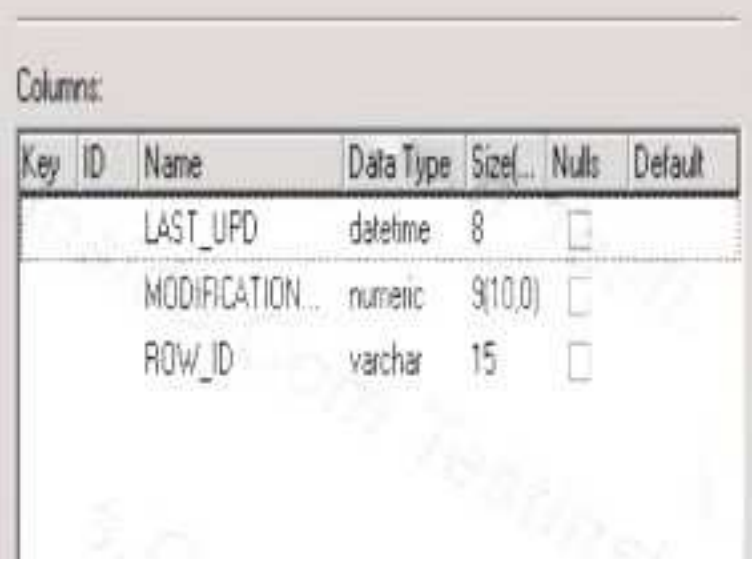

A.Type R Change Capture table

B.Type I Change Capture table

C.Internal table

D.Hierarchy table

#### **Answer:** A

17. Which tool would you use to execute mappings? Choose two.

A.Informatica Workflow Manager

B.Informatica Repository Manager

C.DAC Client

D.Informatica Repository Server

#### **Answer:** AC

18. Which of the following port types is used in Source objects in a mapping?

A.Input

B.Output

C.Input/Output

D.Variable

#### **Answer:** B

19. Which of the following transformation types is used to perform simple calculations on a row-by-row basis?

A.Aggregator transformation

B.Filter transformation

C.Normalizer transformation

D.Expression transformation

#### **Answer:** D

20. Select the correct pair to complete this sentence: Staging tables are populated via \_\_and the image

tables are populated during \_\_\_\_\_.

- A.Hierarchy building; Transformation
- B.Extract; Hierarchy building
- C.Extract; Change Capture process
- D.Extract; Load
- E.Load; Full Image Capture
- F.Transform; Load

**Answer:** C

# **Trying our product !**

- ★ **100%** Guaranteed Success
- **★ 100%** Money Back Guarantee
- ★ **365 Days** Free Update
- **★ Instant Download** After Purchase
- **★ 24x7 Customer Support**
- ★ Average **99.9%** Success Rate
- ★ More than **69,000** Satisfied Customers Worldwide
- ★ Multi-Platform capabilities **Windows, Mac, Android, iPhone, iPod, iPad, Kindle**

### **Need Help**

Please provide as much detail as possible so we can best assist you. To update a previously submitted ticket:

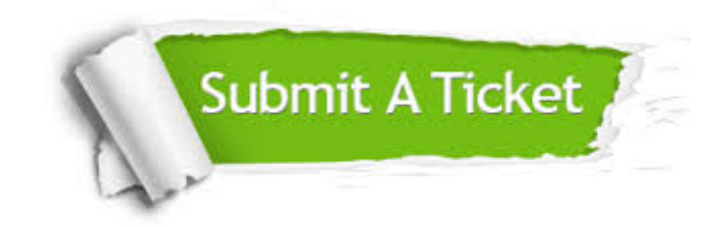

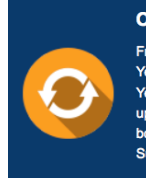

**One Year Free Update** Free update is available within One ear after your purchase. After One Year, you will get 50% discounts for pdating. And we are proud to .<br>boast a 24/7 efficient Customer ort system via Email

**Money Back Guarantee** To ensure that you are spending on

quality products, we provide 100% money back guarantee for 30 days from the date of purchase

**Security & Privacy** 

We respect customer privacy. We use McAfee's security service to provide you with utmost security for your personal information & peace of mind.

#### **Guarantee & Policy | Privacy & Policy | Terms & Conditions**

**100%** 

[Any charges made through this site will appear as Global Simulators Limited.](http://www.itexamservice.com/)  All trademarks are the property of their respective owners.

Copyright © 2004-2014, All Rights Reserved.